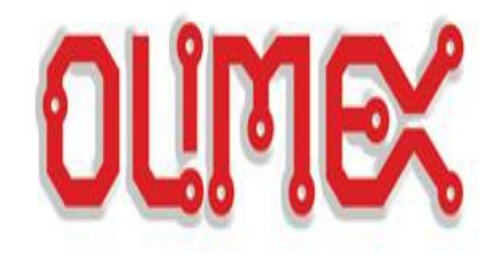

# **LPC-E2124**

# **Get Started Guide**

Revision 1.0 28/03/2005

Introduction Picture **Schematic** Board **Peripherials** Technical characteristics **JTAG Connector** USBConnector Ethernet Connector Extension Port Dallas Connector **Jumpers** RS232 Programming RTC Programming Blinking led Links

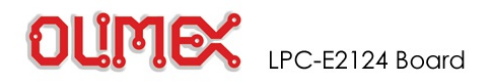

**Introduction**

The **LPC2124** are based on a 16/32 bit ARM7TDMLSTM CPU with real-time emulation and embedded trace support, together with 128/256 kilobytes (kB) of embedded high speed flash memory. A 128-bit wide memory interface and a unique accelerator architecture enable 32-bit code execution at maximumclock rate. Forcriticalcodesizeapplications, thealternative 16-bit Thumb Modereduces code by more than 30% with minimal performance penalty.

With their compact 64 pin package, low power consumption, various 32-bit timers, 4-channel 10-bit ADC, PWMchannelsand 46 GPIO lines with up to 9 externalinterrupt pins these microcontrollersare particularly suitablefor industrialcontrol, medicalsystems,accesscontroland point-of-sale. With a wide range of serial communications interfaces, they are also very well suited for communication gateways, protocolconvertersand embedded softmodemsas wellas many other general-purposeapplications.

The **LPC-E2124** Development board is designed to evaluate LPC2124 processor. It has the following features:

- CS8900 Ethernet interface
- two general purpose buttons
- potentiometer connected to analog input 0
- Dallas i-button interface
- 24LC515 EEPROMfor external web storage
- standard JTAGconnector with ARM2x10 pin layout for programming/debugging with ARM-JTAG
- two on board voltage regulators 1.8Vand 3.3Vwith up to 800mAcurrent
- single power supply: +5VDCrequired
- three LANstatus LEDs, three general purpose status LEDs
- power supplyfiltering capacitor
- USBto RS232 interface
- RESET circuit with external control of Philips ISP utility via USB/RS232
- RESET button
- DBG jumper for JTAG enable
- BSL jumper for bootloader enable
- JRST jumper for enable/disable external RESET control by RS232
- 14.7456 Mhzcrystal
- extension header for all uC ports
- PCB: FR-4, 1.5 mm (0,062"), green soldermask,white silkscreen component print
- Dimensions: 80x90 mm (3.15x3.55")

The purpose of this guide is to describe LPC-P2124 Development board.

**Board**LPC-E2124 **Hardware details**Describes the hardware peripherials in detail **Programming** describes how to write programs for the E2124 Board.

**Revision**01.01.2005 Creating

Copyright (c) OLIMEX Ltd. All rights res

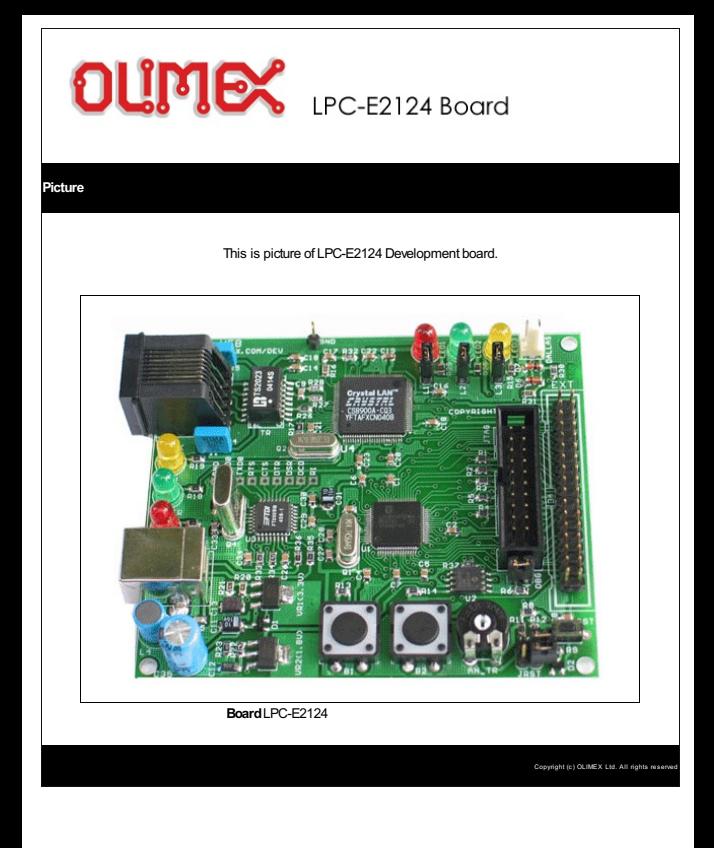

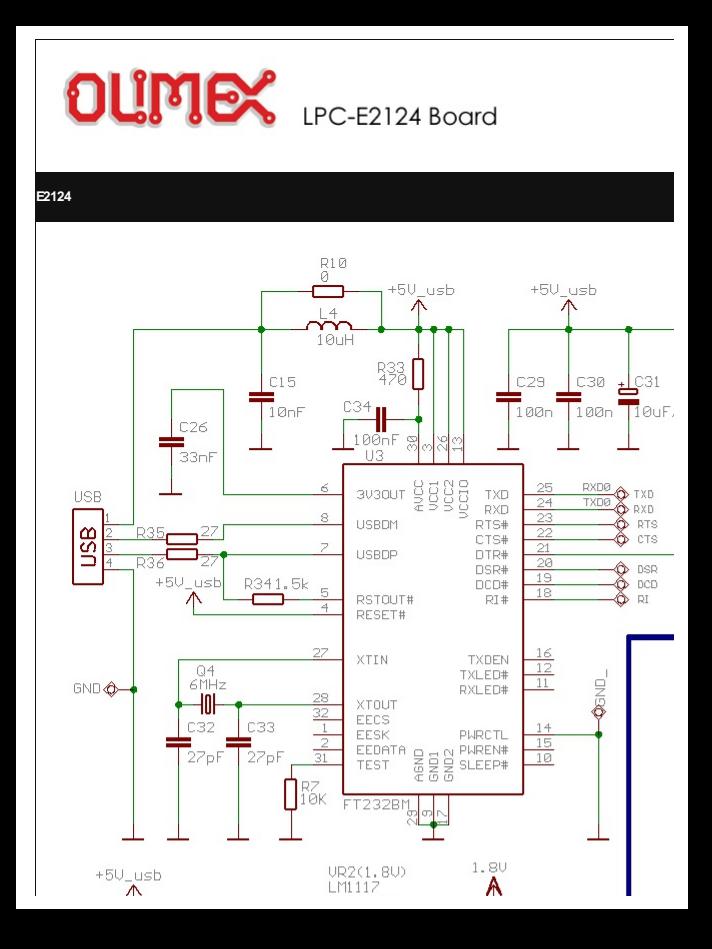

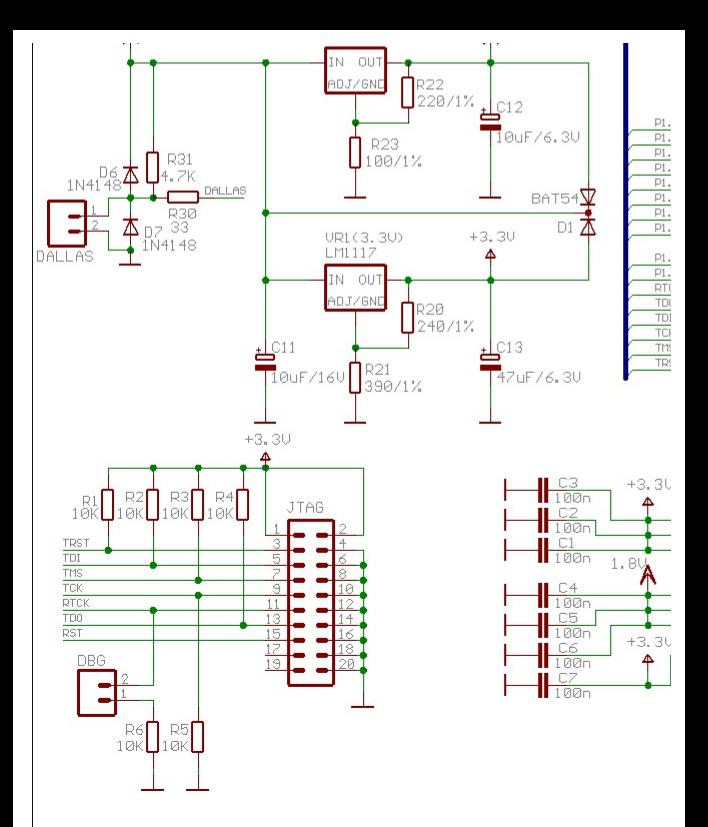

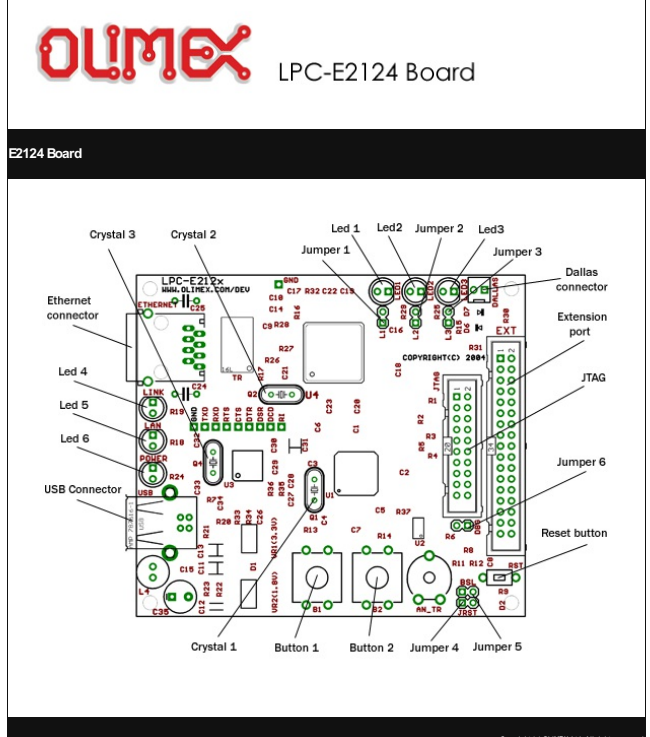

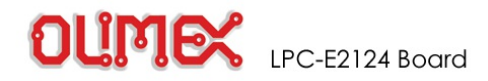

#### **LPCE2129 Hardware description**

#### **Peripherials**

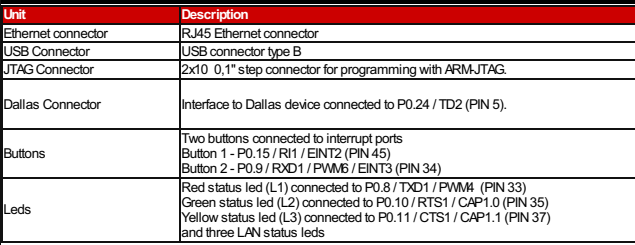

# **Technical characteristics**

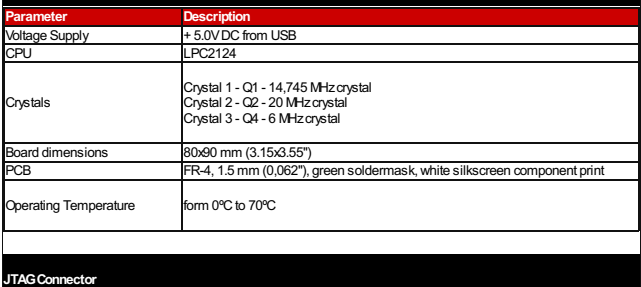

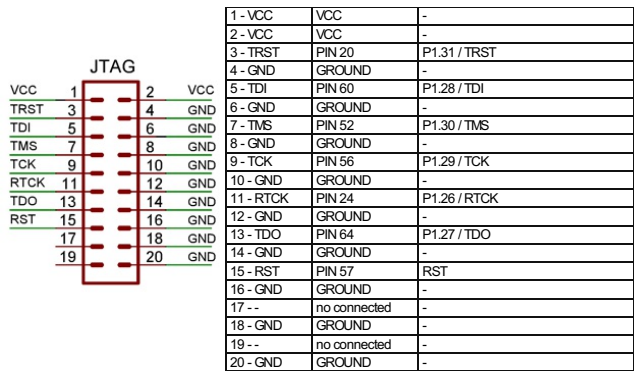

# **USBConnector**

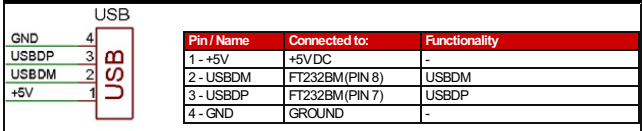

# **Ethernet Connector**

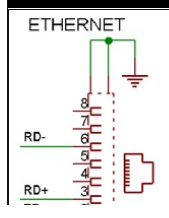

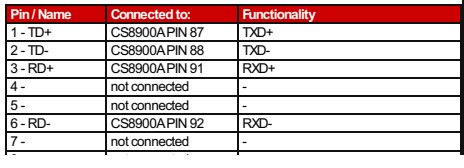

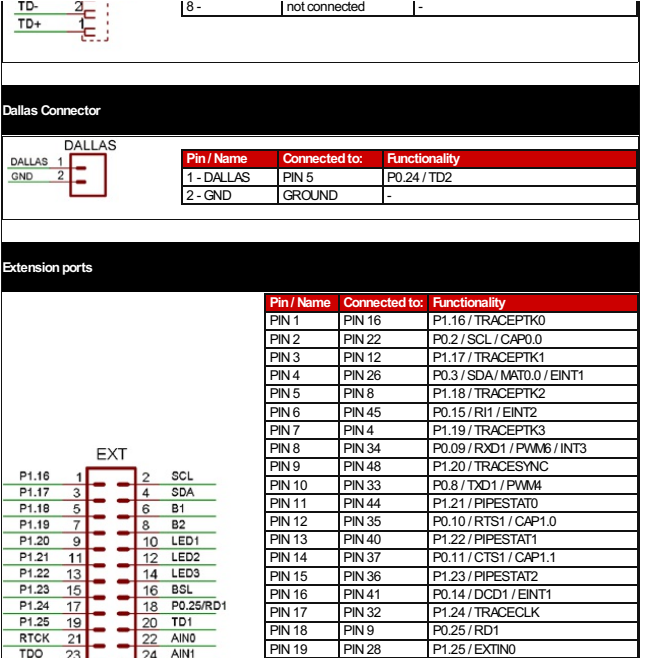

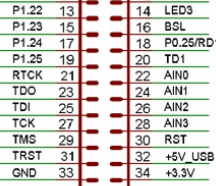

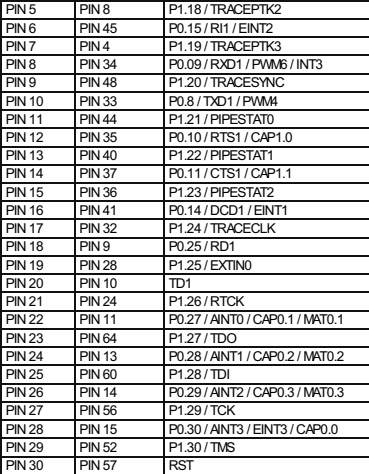

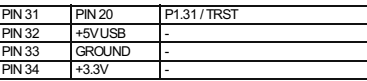

# **Jumpers**

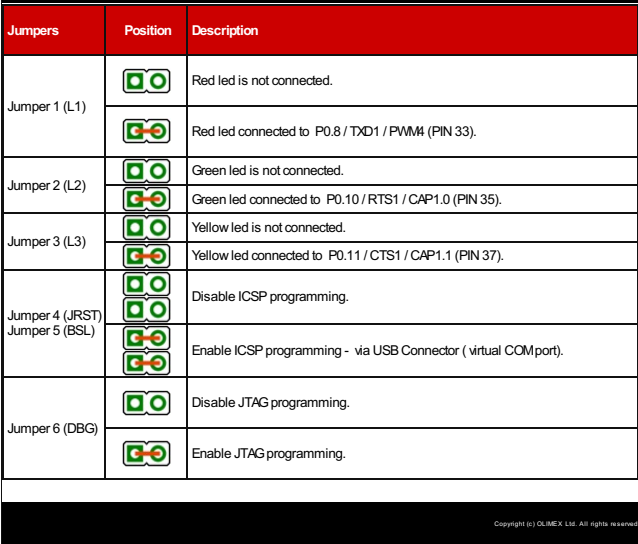

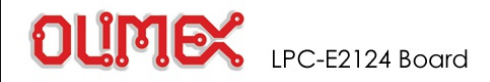

**Programming:RS232**

#### **RS232 Connector**

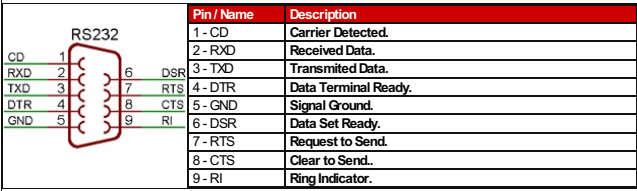

#### **Register description**

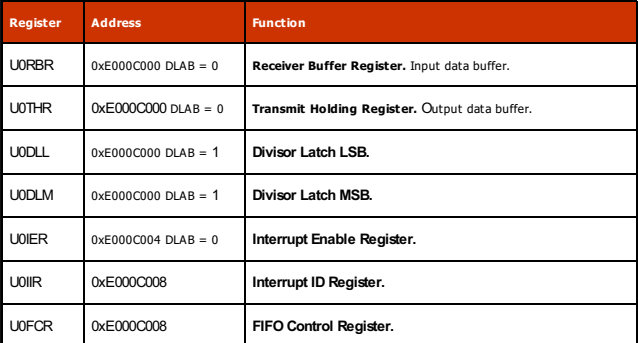

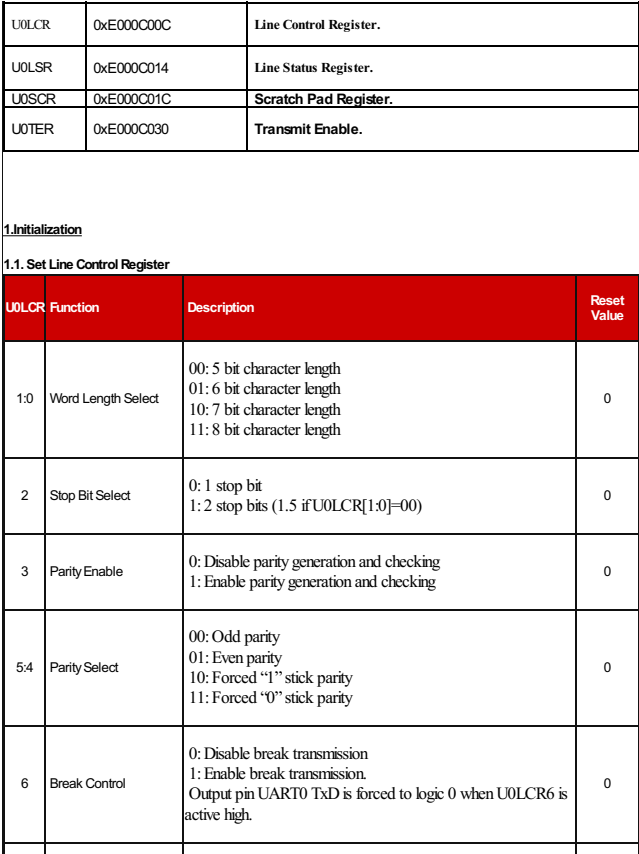

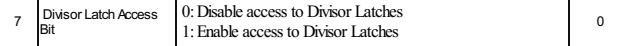

#### **1.2.UART0 Baudrate Calculation**

The U0DLL and U0DLM registers together form a 16 bit divisor where U0DLL contains the lower 8 bits of the divisor and U0DLM contains the higher 8 bits of the divisor.

devisor =  $pclk / (16 * baud)$ ;

#### **1.3. Set Functionalitytopins**

Set functionality to P0.0  $\gg$  TX0 and P0.1  $\gg$  RXD0

#### **2.RS232 Communication**

#### **2.1. Write toRS232**

Use followalgorithm to send data:

- fill U0THR register with data to write
- wait shift all data
- clear interrupt flag

#### **2.2.ReadfromRS232**

Use followalgorithm to receive data:

- wait read all data
- clear interrupt flag
- get data from U0RBR

#### **3. Example**

```
Initialize: //set Line Control Register (8 bit, 1 stop bit, no parity, enable DLAB)
   U0LCR_bit.WLS = 0x3; //8 bit
   UOLCR_bit.SBS = 0x0; //1 stop bit<br>UOLCR_bit.PE = 0x0; //no parity
   UOLCR_bit.PE = 0x0; //no parity<br>UOLCR_bit.DLAB = 0x1; //enable_DLAB
   U0LCR bit.DLAB = 0x1;
    //devisor
               Dia baudian bitera (16 * baudian); //low bitera
```

```
UODLL = Pclk / (16 * baud); //low bite
UODIM = Pclk / (16 * baud) \gg 8; //hidh biteU0TCR \kappa = \sim 0 \times 80:
//set functionality to pins: port0.0 \rightarrow TX0, port0.1 \rightarrow RXD0PINSEL0 bit.P0 0 = 0x1;
PINSELObit.PO1 = 0x1;
```
#### *Read Data:*

//when U0LSR\_bit.DR is 1 - U0RBR contains valid data while  $(U0LSR\text{ bit.}DR == 0)$ ; return U0RBR;

#### *Write Data:*

//when U0LSR\_bit.THRE is 1 - U0THR contains valid data. while  $(UOLSR$  bit.THRE == 0);  $UOTHR = ch0;$ 

Copyright (c) OLIMEX Ltd. All rights reser

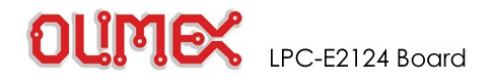

#### **Programming:Real Time Clock**

#### **Register description**

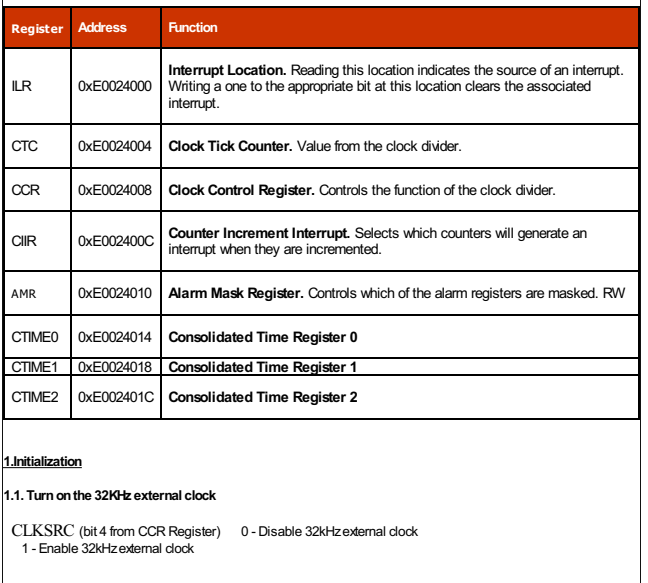

# **1.2. Enable Interrupt**

**CIR Function Description** 

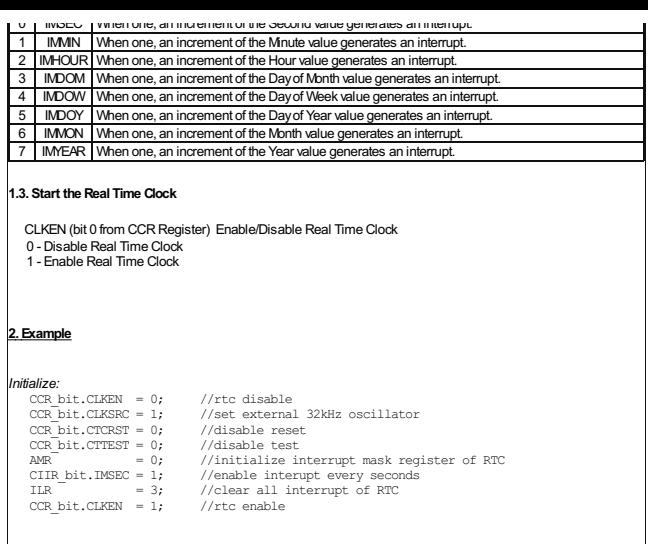

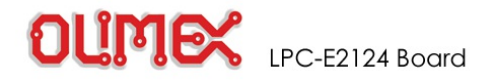

#### **Programming: Blinking LED**

# **GPIORegister map**

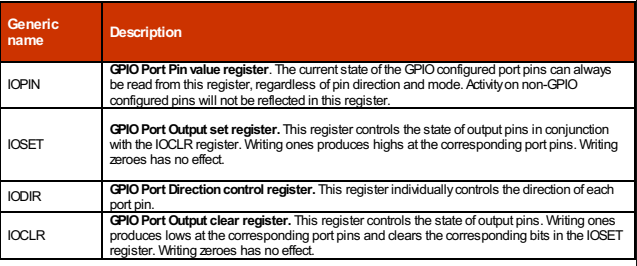

# **PinConnect Block Register Map**

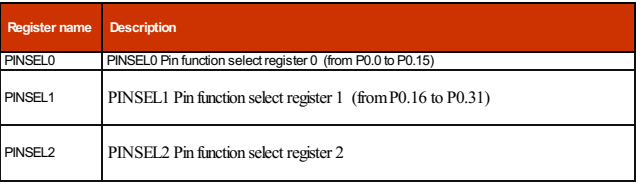

#### **1. Initialization(general case)**

### **1.1. Set first functionalitytoport**

# **1.2. Set portwhichis connectedtoLEDas output**

 $IOODIR = 0xFF;$  //set P0.0 to P0.15 port as output

PINSEL1 = 0x00; //set first functionality to port (from P0.0 to P0.15)

#### **2. Ledblink (general case)**

}

IO0CLR = 0xFF; // set P0.0 - P0.15 to low  $IO0SET = 0xFF$ ; // set P0.0 - P0.15 to high

#### **3. Example - blink led,whichis connectedtoP0.8**

```
/ Initialization PINSEL0 bit.P0 8 = 0x0; // set first functionality to port
 IO0DIR bit.P0 8 = 0x1; // set P0.8 port to output
 IO0SET bit.P0_8 = 0x1; // set P0.8 port to high
//loop forever while(1)
{
  Delay(1000); // Simple delay
  IO0SET\_bit.P0_8 = 0x1; // set P0.8 port to high
  Delay(\overline{1000}); \overline{\phantom{0}} // Simple delay
  IOOCLR bit.P0 8 = 0x1; // set P0.8 port to high
```
Copyright (c) OLIMEX Ltd. All rights res

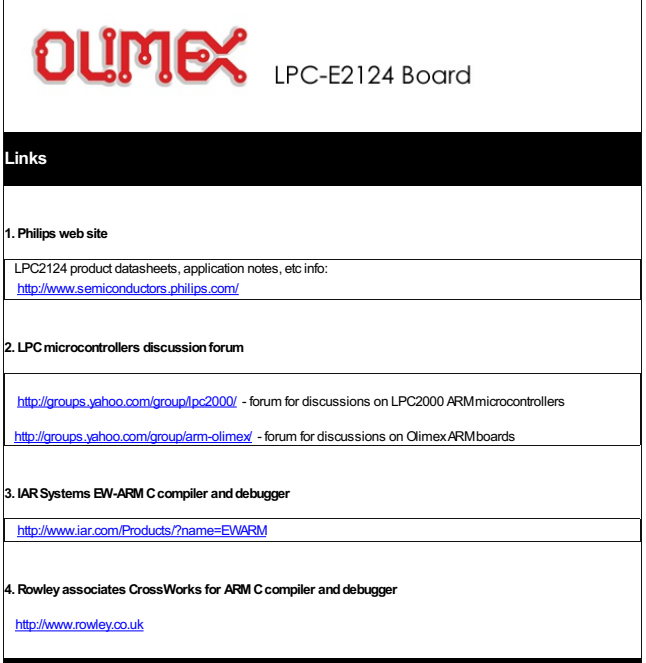

Copyright (c) OLIMEX Ltd. All rights re